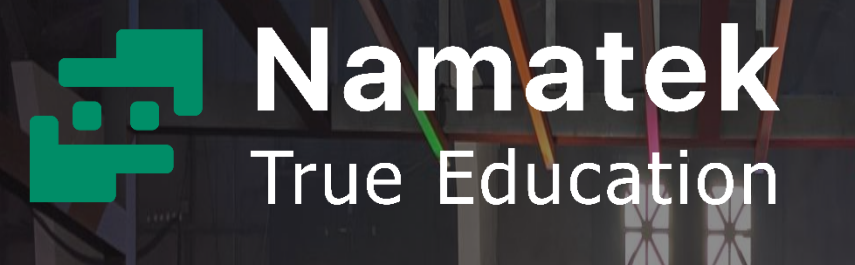

# **GitHub**

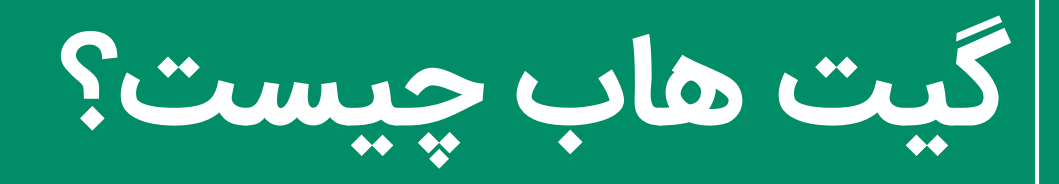

www.namatek.com

ww.namatek.com

## **فهرست مطالب**

**.1 گیت چیست؟ .2 گیت هاب چیست؟ .3 ویژگی های گیت هاب چیست؟ .4 روش استفاده از گی ت هاب چیست؟** 

با رونق گرفتن بسترهای مختلف برنامه نویس ی و نیاز دنیای امروز به ایجاد سرویس های مختلف، سازمان ها و برنامه نویسان برای ایجاد برنامه ها اقدام به همکاری با یکدیگر کردند و این گونه بود که Git Hub شکل گرفت، آیا شما هم می خواهید بدانید که گیت هاب چیست؟

بزرگ ترین مشکلات پیش روی برنامه نویسان، یکپارچه سازی، دسترسی بدون محدودیت جغرافیایی، مدیریت نسخه ها و حفظ پروژه ها از آسیب های احتمالی نظیر سوختن هارد دیسک بود. به همین دلیل سرویس هایی نظیر گیت هاب برای کمک به سازمان ها و برنامه نویسان ایجاد شده اند که این مشکالت را برطرف کنند .

برای آشنایی با گیت هاب در ادامه با ما همراه باشید.

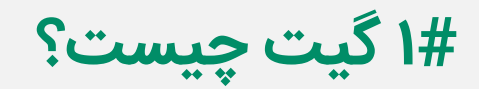

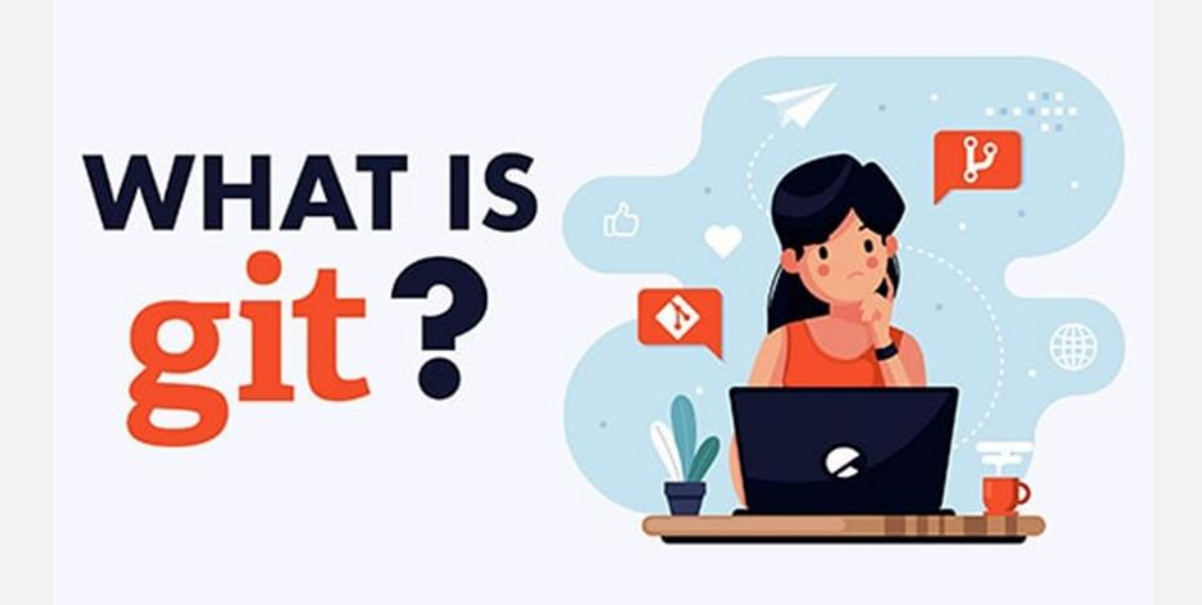

برای شناخت گیت هاب، ابتدا باید بدانید سرویس گیت (Git) چیست. Git در واقع یک سیستم کنترل نسخه به صورت منبع باز است که توسط لینوس توروالدز (شخصی که لینوکس را ایجاد کرد) راه اندازی شد؛ اما کاربرد آن در گیت هاب چیست و چگونه کنترل نسخه را انجام می دهد؟ وقتی توسعه دهندگان چیزی (به عنوان مثال یک برنامه) ایجاد می کنند، تغییرات و به روز رسانی هایی را به صورت مداوم روی آن انجام می دهند. این تغییرات معموال برای بهبود برنامه هایی انجام می شوند که آن ها را در نسخه های مختلف منتشر می کنند.

سیستم های کنترل نسخه مانند گیت، این اصلاحات مستقیم را نگه می دارند، یعنی تغییرات را در مخزن مرکزی ذخیره می کنند. این امکان به برنامه نویسان و توسعه دهندگان اجازه می دهد به راحتی بتوانند با یکدیگر همکاری کنند؛ زیرا هر کدام از آن ها می توانند نسخه جدید نرم افزار را دانلود کرده، تغییرات دلخواه خود را روی آن اعمال و نسخه جدید ایجاد شده توسط خودشان را بارگذاری کنند. تمام توسعه دهندگان می تواند این تغییرات جدید را ببینند و به همین روش در تکمیل آن مشارکت کنند. علاوه بر این، کسانی که ارتباطی با توسعه پروژه های موجود در گیت هاب ندارند نیز می توانند فایل های مورد نیاز را دانلود کرده و از آن ها استفاده کنند. بیشتر کاربران سیستم عامل لینوکس با نحوه کار Git آشنا هستند؛ زیرا استفاده از Git یا روش های مشابه د یگر برای دانلود فایل های مورد نیاز در لینوکس بسیار را یج است.

**2# گیت هاب چیست؟** 

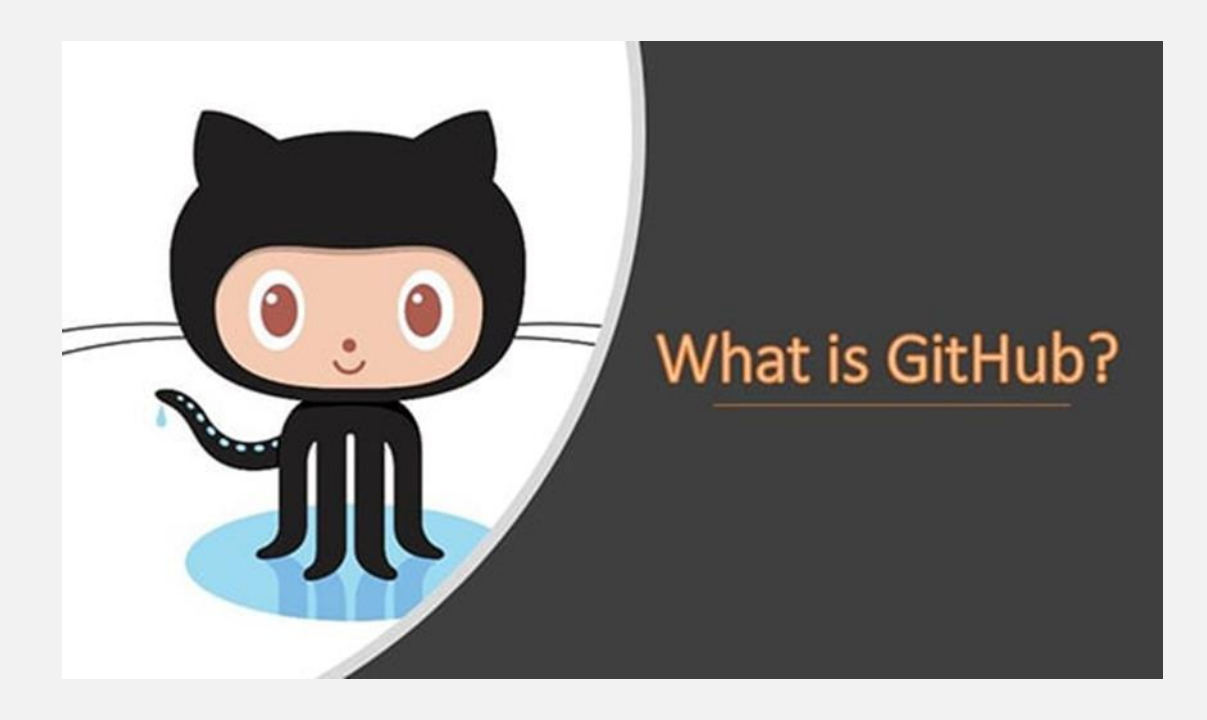

گیت هاب (GitHub) یکی از بزرگ ترین جامعه ها برای سرویس دهی به توسعه دهندگان در سطح جهان است. GitHub تیم ها و متخصصان برنامه نویسی را در یک پلتفرم مشارکتی گرد هم می آورد که در آن می توانند ایده ها و کارهای خود را به اشتراک بگذارند و نرم افزار های عالی را با هم بسازند.

GitHub دارای تعدادی ویژگ ی مفیدی است که ت یم ها ی توسعه را قادر می سازد تا در یک پروژه با هم کار کنند و به راحتی نسخه های جدید نرم افزار را بدون ایجاد اختالل در نسخه های فعلی ایجاد کنند؛ اما کارایی گیت هاب به همین جا ختم نمی شود. به عنوان مثال، هنگامی که افزونه های جدید برای به روز رسانی یک برنامه تولید و کامل شد، می توان آن ها را به راحتی با برنامه های موجود ترکیب کرد.

GitHub همچنین کار بر روی رشته کدها را بسیار ساده می کند و حتی کوچک ترین قسمت های برنامه را پس از افزودن، شماره گذاری و کامل می کند. علاوه بر این، با GitHub می توانید در پروژه ها با دیگران در هر نقطه از جهان همکاری کنید. البته، این توضیحات فقط کلیت گیت هاب را شرح می دهد و بهتر است زمانی که یک توسعه دهنده مبتدی به سوال "گیت هاب چیست " می رسد، پاسخ دهیم همه آن چیز ی است که برای توسعه یک برنامه به آن نیاز دارید.

## **3# ویژگی های گیت هاب چیست؟**

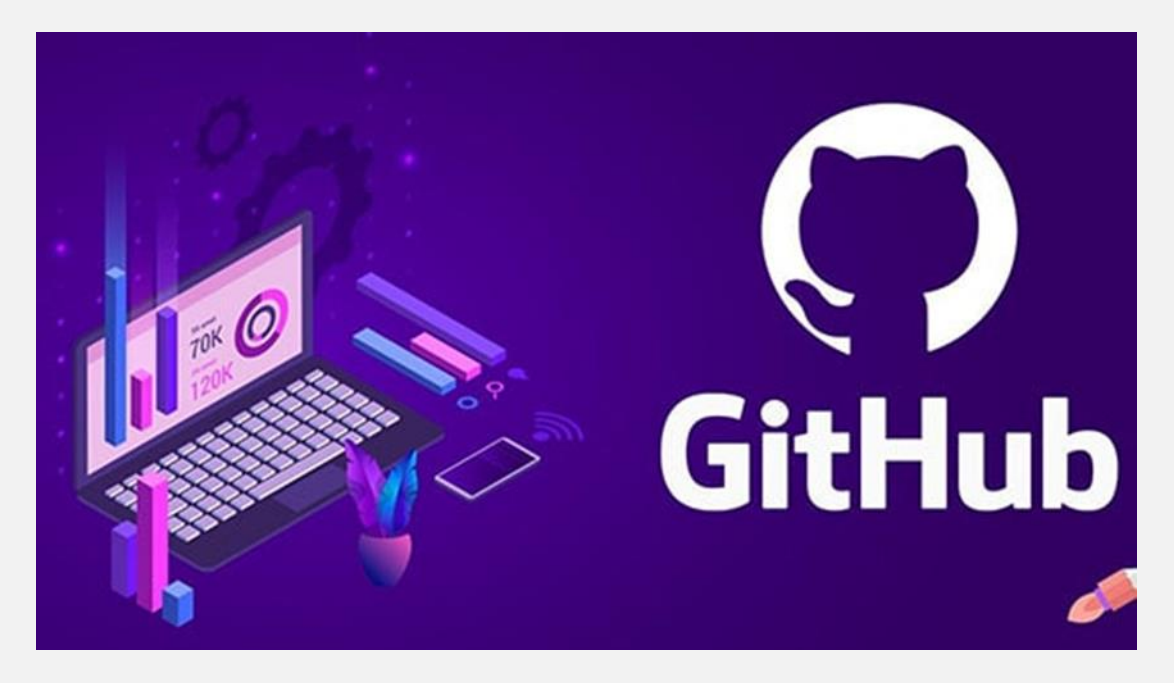

### **-1 #3 مخزن (Repository(**

مخزن (Repository (یا repo محلی است که همه فایل های یک پروژه خاص در آن ذخیره می شوند. هر پروژه در گیت هاب مخزن مخصوص به خود را دارد و می توانید با یک آدرس اینترنتی منحصر به فرد به آن دسترسی پیدا کنید.

## **2-3# منظور از انشعاب یک مخزن در گیت هاب (Forking a Repo) چیست؟**

منشعب شدن یک مخزن زمانی اتفاق می افتد که شما یک پروژه جدید را بر اساس پروژه دیگری که از قبل وجود دارد ایجاد می کنید که در اصطلاح به آن فورک کردن گفته می شود. این یک ویژگی شگفت انگیز است که توسعه برنامه ها و پروژه های دیگر را بسیار آسان می کند. اگر پروژه ای را در GitHub پیدا کردید که می خواهید در آن مشارکت کنید، می توانید مخزن یا repo آن را در اصطلاح فورک کنید. یعنی یک انشعاب جدید از آن مخزن ایجاد کنید. سپس تغییرات مورد نظر خود را انجام دهید و پروژه بازبینی شده را به عنوان یک repo جدید منتشر کنید . عالوه بر این، اگر مخزن اصلی که به عنوان منبع برای ایجاد پروژه جدید خود از آن انشعاب گرفته اید به روز شود، می توانید به راحتی آن به روز رسانی ها را به انشعاب فعلی خود اضافه کنید.

## **3-3# ارسال درخواست بازب ینی به توسعه دهندگان (Pull Requests) اصلی**

کاربرد این مزیت در گیت هاب چیست؟

اگر شما یک مخزن را فورک کرده اید و یک تغییر عالی در پروژه انجام داده اید و می خواهید توسط توسعه دهندگان اصلی به رسمیت شناخته شود و یا شاید در پروژه یا مخزن اصلی گنجانده شود، این مزیت کاربردی خواهد بود. می توانید این کار را با ایجاد یک درخواست pull انجام دهید. نویسندگان مخزن اصلی می توانند آثار شما را ببینند و سپس انتخاب کنند که آیا آن را در پروژه رسمی می پذیرند یا نه. هر زمان که یک درخواست بازبینی به توسعه دهنده ارسال کنید، GitHub برای ای جاد ارتباط بین شما و توسعه دهنده اصلی پروژه، یک رسانه مناسب فراهم می کند.

#### **-4 #3 شبکه اجتماعی (Networking Social(**

شبکه های اجتماعی گیت هاب احتمالا قوی ترین ویژگی آن هستند که به پروژه ها اجازه می دهند بیش از سایر ویژگی های ارائه شده رشد کنند. هر کاربر در GitHub مشخصات شخصی خود را دارد که مانند یک رزومه عمل می کند و از طریق درخواست هایpull ، کارهای گذشته او و مشارکت در پروژه های مختلف را نشان می دهد.

#### **-5 #3 مشارکت آسان (Participation Easy(**

پروژه ها در گیت هاب می توانند در دسترس همگان و مورد بحث و بررسی قرار گیرند؛ بنابراین بسیار ی از متخصصان از سراسر جهان می توانند برای پیشبرد و بهبود یک پروژه مشارکت داشته باشند. قبل از ارائه گیت هاب، برنامه نویسان و توسعه دهندگانی که عالقه مند به مشارکت در یک پروژه بودند می بایست راهی برای تماس با توسعه دهندگان اصلی پروژه پیدا می کردند و سپس آن ها را متقاعد می کردند که می توان به آن ها اعتماد کرد و مشارکت آن ها در پروژه مشکلی ایجاد نخواهد کرد.

## **6-3# منظور از گزارش تغییرات در گیت هاب چ یست؟ (Changelogs)**

وقتی چندین نفر در پروژه ای همکاری می کنند، پیگیری تغییرات دشوار خواهد بود. یعنی این که متوجه شویم چه کسی چه چیزی را، در چه موقع و کجا ذخیره کرده است. GitHub با پی گیر ی تمام تغییرات ایجاد شده در مخزن، از رخ دادن چنین مشکلاتی پیشگیری می کند.

#### **7-3# GitHub فقط برای توسعه دهندگان نیست**

تمام موارد ذکر شده درباره ایده آل بودن GitHub برای توسعه دهندگان و برنامه نویسان ممکن است باعث شود این طور به نظر برسد که گیت هاب تنها برای برنامه نویسان مفید است. اگرچه استفاده از گیت هاب به عنوان یک فضا برای فایل های دیگر رایج نیست؛ اما شما می توانید از GitHub برای هر نوع پرونده ای استفاده کنید. اما این مزی ت گیت هاب چیست و چگونه می توان از آن بهره برد؟

به عنوان مثال، اگر در تیم کاری شما یک سند word دائما در حال تغییر است، می توانید از سیستم GitHub به عنوان یک سیستم کنترل نسخه برای سند خود استفاده کنید. درست است که این عمل متداول نیست؛

زیرا در بیشتر موارد جایگزین های بهتری وجود دارند؛ اما چیزی است که باید در نظر داشته باشید.

### **4# روش استفاده از گیت هاب چیست؟**

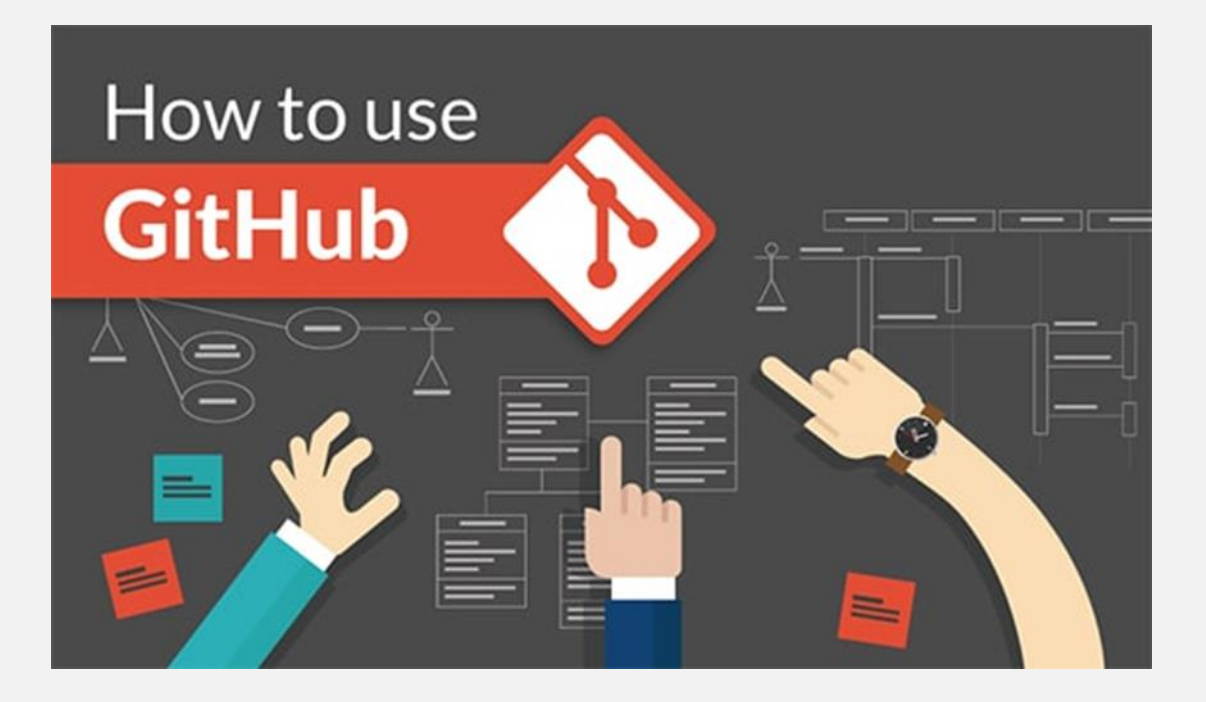

نحوه استفاده از گیت هاب کمی پیچیده است؛ اما درک چند نکته اساسی به شما کمک می کند. برای استفاده از GitHub، ابتدا باید بتوانید این چند مرحله را انجام دهید.

- .1 ایجاد حساب کاربر ی
	- .2 نصب Git
- .3 ساخت Repository

.4 ساخت انشعاب از Repository که با نام Branching شناخته م ی شود